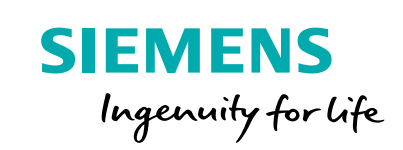

# Tanner L-Edit Photonics

### **Smooth layout-centric design flow from Siemens Digital Industries Software**

### **Benefits**

- Supports Siemens PDKs and iPDKs
- Supports interoperability with 3rdparty IP
- Complete, hierarchical physical layout editor
- Standard interface to Calibre<sup>®</sup> physical verification tools
- Supports curved polygons and allangle geometries
- Fast rendering
- Object snapping (gravity) for quick, accurate layout
- Platform independence with Windows® and Linux™ support
- Ease of use: intuitive and quick learning curve

### **Photonic-specific features and benefits**

- Supports production-level photonic design
- Layout-centric flow with built in netlisting
- Waveguide generation and editing:
	- Waveguide length editing
	- Multiple waveguide types
	- Waveguide crossing insertion

### **Layout-centric design flow**

Tanner L-Edit Photonics provides significant productivity improvement with a layout-centric design flow. Meaning, designers can do all of their work directly in the layout editor. When the design is at a point that simulation needs to be run, a netlist can be created directly from L-Edit Photonics.

This layout-centric design flow removes the need to create a schematic, saving significant time in the design process, as the layout is the golden design database. The resulting netlist supports all of Siemens' photonic simulation partners. The netlist also supports Siemens' transistor level and mixed mode simulators if the design contains both electrical and optical components.

### **Schematic-driven photonics design flow**

For designers that would like to use a traditional custom IC design flow, Tanner S-Edit can be used to create the schematic. For larger designs, a schematic-driven layout flow is available within Tanner L-Edit IC, which contains all of the same photonics layout capability as L-Edit Photonics.

### **Photonic design creation**

Creating a photonic layout is simple with L-Edit Photonics. First, the designer places the photonic components. Then, the waveguides are created to connect those components. Multiple waveguide types are supported: striped, ribbed and multi-segmented. In addition, the waveguide can be edited to create an exact length.

Electric components can also be placed manually and interconnected as needed to connect to heaters in the photonic PCells and to the outside electrical world.

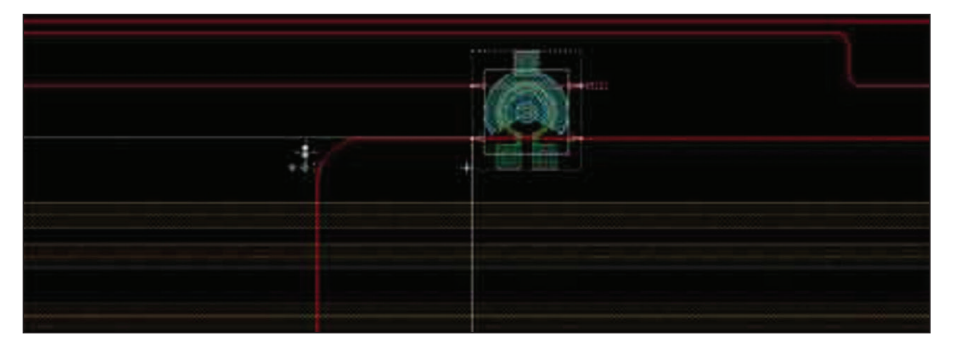

Tanner L-Edit Photonics is a comprehensive photonics physical design environment. It is based on the layout editor widely-used for both IC and MEMS design.

## Tanner L-Edit Photonics

### **Photonic-specific features and benefits** *continued*

- PDKs available from multiple photonic foundries
- Supports multiple photonics simulators

### **Integrations to Calibre**

L-Edit Photonics launches Calibre Interactive™ to drive the physical verification. Calibre tools that designers can launch directly are:

- Calibre nmDRC™ for design rule checking
- Calibre nmLVS™ for layout versus schematic checking
- Calibre xACT™ for parasitic extraction
- Calibre LFD™ for litho-friendly design to find lithographic hotspots
- Calibre RVE™ to view the results and highlight nets and devices with cross probing to L-Edit Photonics

### **Interoperable with Other EDA Flows**

L-Edit Photonics is built on OpenAccess. So, design data can be interchanged with any other layout tool that supports OpenAccess.

### **Foundry Support**

L-Edit Photonics supports Siemensformatted PDKs and the industry-standard, interoperable iPDK. PDKs are available from multiple photonic foundries.

Designers can also create their own components or create their own PDK.

### **Requirements**

L-Edit Photonics is supported on both Windows and Linux.

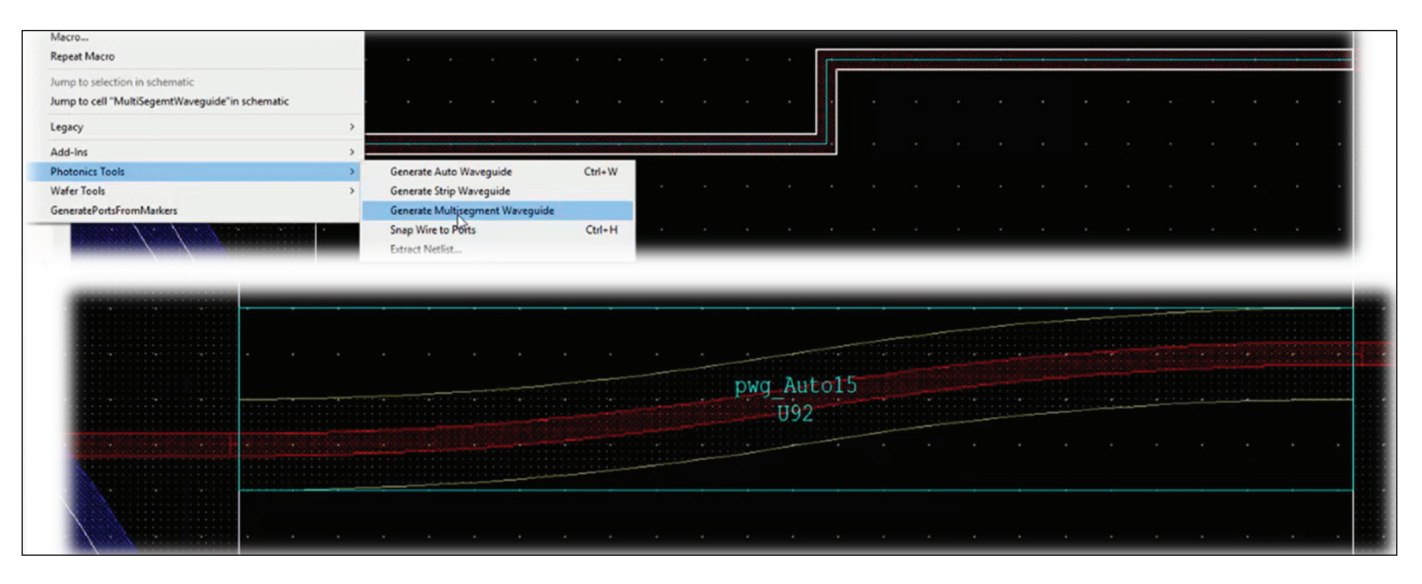

Creating a waveguide in L-Edit Photonics is a two step process. First, create an orthogonal route that connects the two components. Then, by pressing a hot key, that route can be converted into a waveguide with the appropriate curvatures, based on the process.

### **Siemens Digital Industries Software siemens.com/software**

Americas +1 314 264 8499 Europe +44 (0) 1276 413200 Asia-Pacific +852 2230 3333

© Siemens 2018. A list of relevant Siemens trademarks can be found [here](https://www.plm.automation.siemens.com/global/en/legal/trademarks.html). Other trademarks belong to their respective owners. 81553-C1 7/18 N